МИНЕСТЕРСТВО НАУКИ И ВЫСШЕГО ОБРАЗОВАНИЯ РОССИЙСКОЙ ФЕДЕРАЦИИ ФИО: Шиломаева И<mark>рина Алексеевна востовани</mark> во трудата и высшато облазовательное учреждение высшего образования Должность: Директор филиала **ОСКИЙ ПОЛИТЕХНИЧЕСКОИЙ УНИВЕРСИТЕТ» (МОСКОВСКИЙ ПОЛИТЕХ) Тучковский филиал** Документ подписан простой электронной подписью Информация о владельце: Дата подписания: 28.12.2023 13:41:04 Уникальный программный ключ: 8b264d3408be5f4f2b4acb7cfae7e625f7b6d62e

Московского политехнического университета

**УТВЕРЖДАЮ** " •• •' i'oo O  $\frac{1}{26}$  проктора по у Вр О.Ю. Педашенко

## РАБОЧАЯ ПРОГРАММА УЧЕБНОЙ ДИСЦИПЛИНЫ

## ОП.07 ИНФОРМАЦИОННЫЕ ТЕХНОЛОГИИ В ПРОФЕССИОНАЛЬНОЙ ДЕЯТЕЛЬНОСТИ

по специальности

23.02.04 Техническая эксплуатация подъемно-транспортных, строительных, дорожных машин и оборудования (по отраслям)

заочная форма обучения

**ТУЧКОВО 2023** 

# **СОДЕРЖАНИЕ**

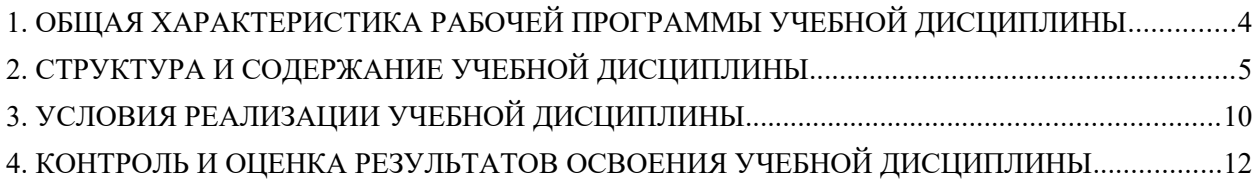

# <span id="page-2-0"></span>**1. ОБЩАЯ ХАРАКТЕРИСТИКА РАБОЧЕЙ ПРОГРАММЫ УЧЕБНОЙ ДИСЦИПЛИНЫ**

### **1.1. Место дисциплины в структуре основной образовательной программы:**

Учебная дисциплина «Информационные технологии в профессиональной деятельности» является обязательной частью математического и общего естественнонаучного цикла основной образовательной программы в соответствии с ФГОС по специальности 23.02.04 Техническая эксплуатация подъемно-транспортных, строительных, дорожных машин и оборудования (по отраслям).

Учебная дисциплина «Информационные технологии в профессиональной деятельности» обеспечивает формирование профессиональных и общих компетенций по всем видам деятельности ФГОС по специальности 23.02.04 Техническая эксплуатация подъемнотранспортных, строительных, дорожных машин и оборудования (по отраслям). Особое значение дисциплина имеет при формировании и развитии ОК 02, ОК 09, ПК 3.3, ПК 4.1.

#### **1.2. Цель и планируемые результаты освоения дисциплины:**

В рамках программы учебной дисциплины обучающимися осваиваются умения и знания

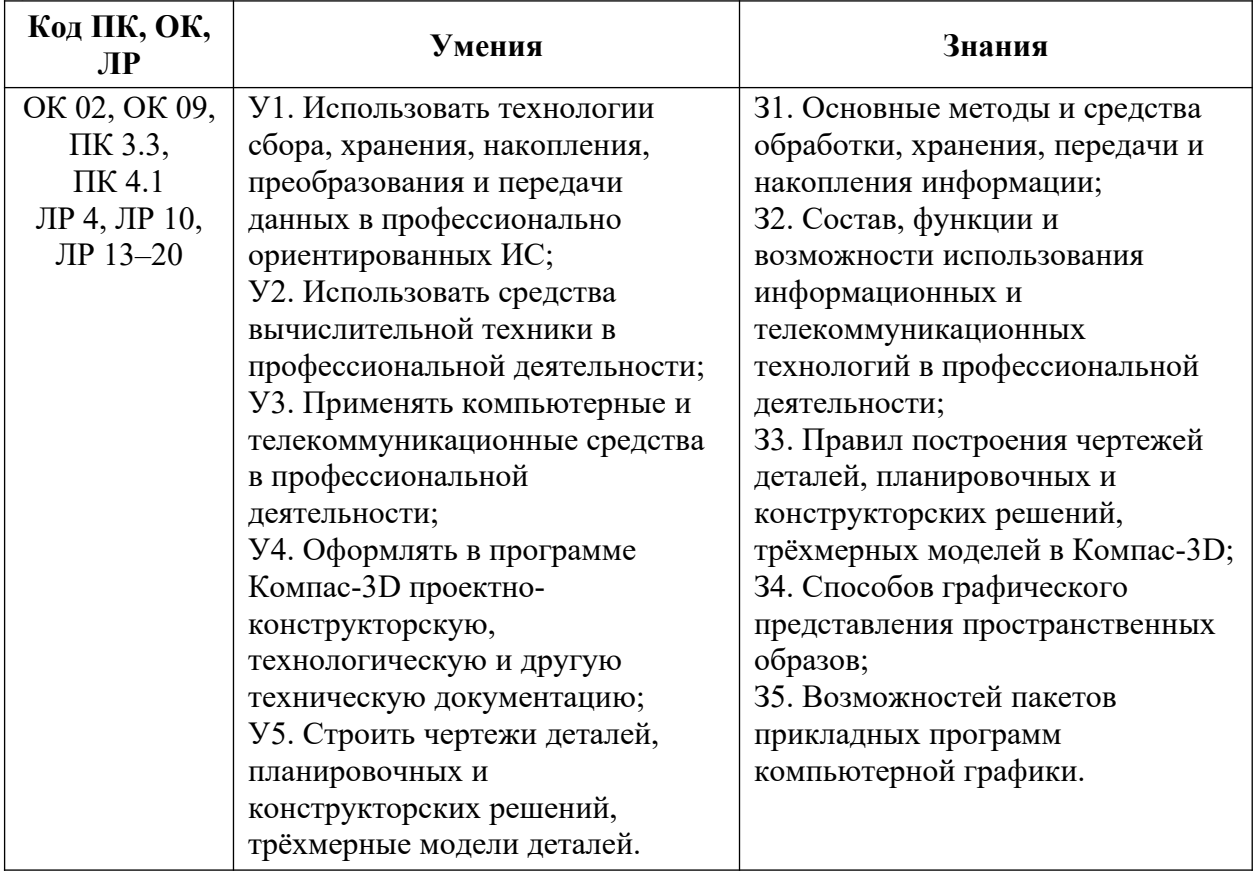

# <span id="page-3-0"></span>**2. СТРУКТУРА И СОДЕРЖАНИЕ УЧЕБНОЙ ДИСЦИПЛИНЫ**

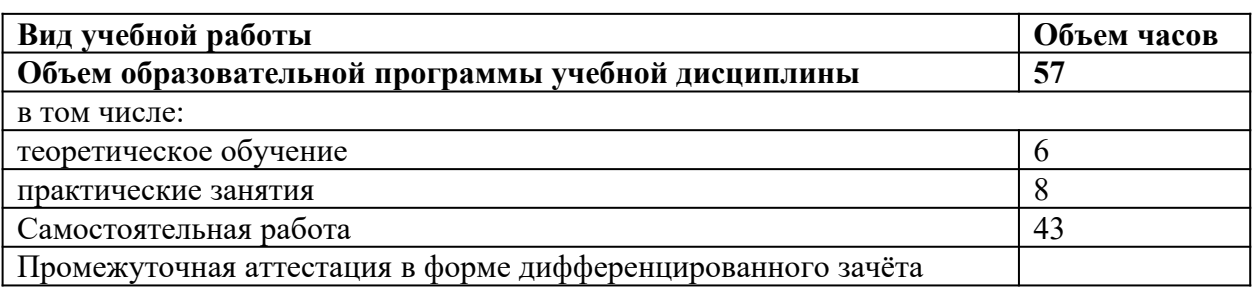

# **2.1. Объем учебной дисциплины и виды учебной работы**

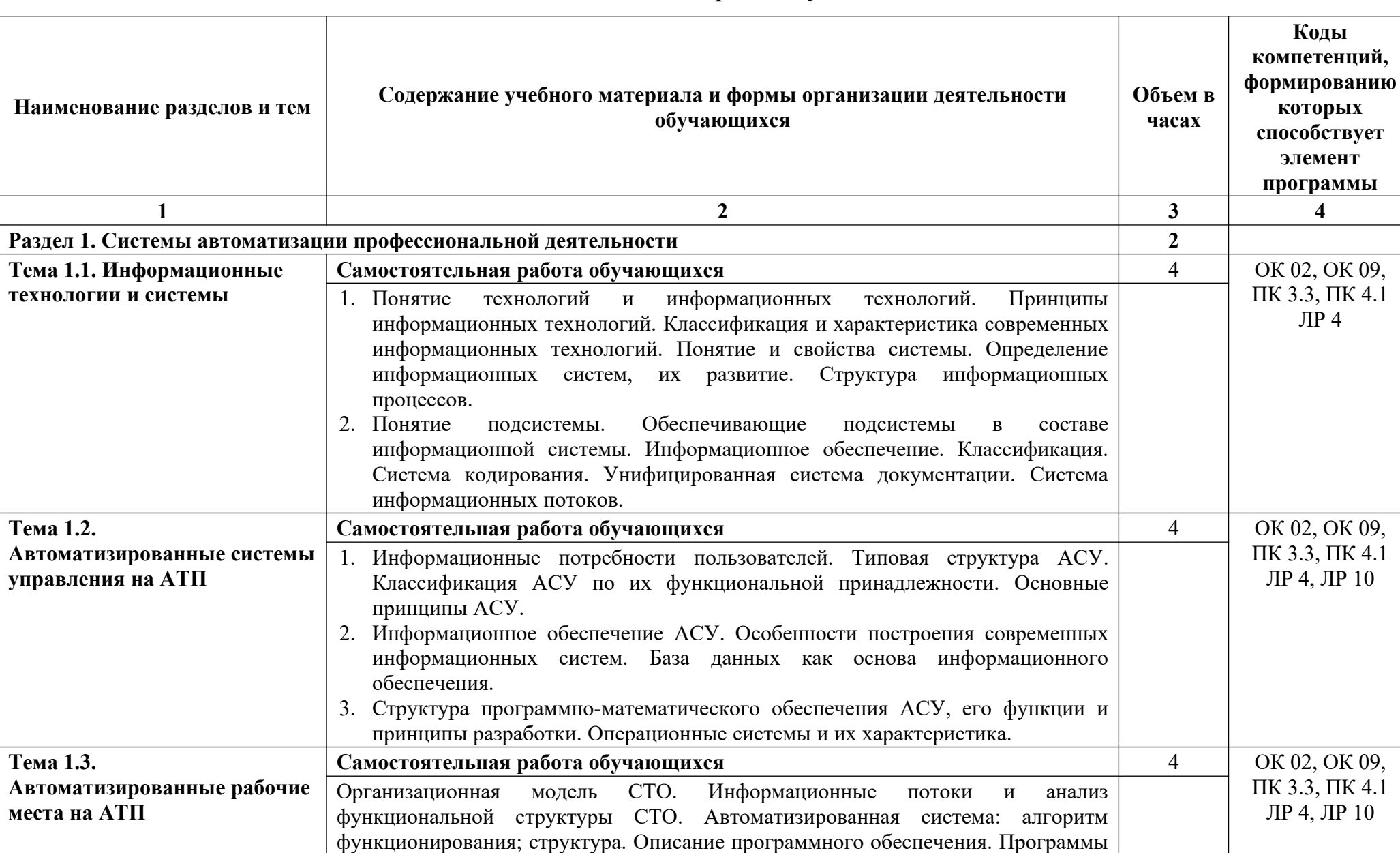

# **2.2. Тематический план и содержание учебной дисциплины**

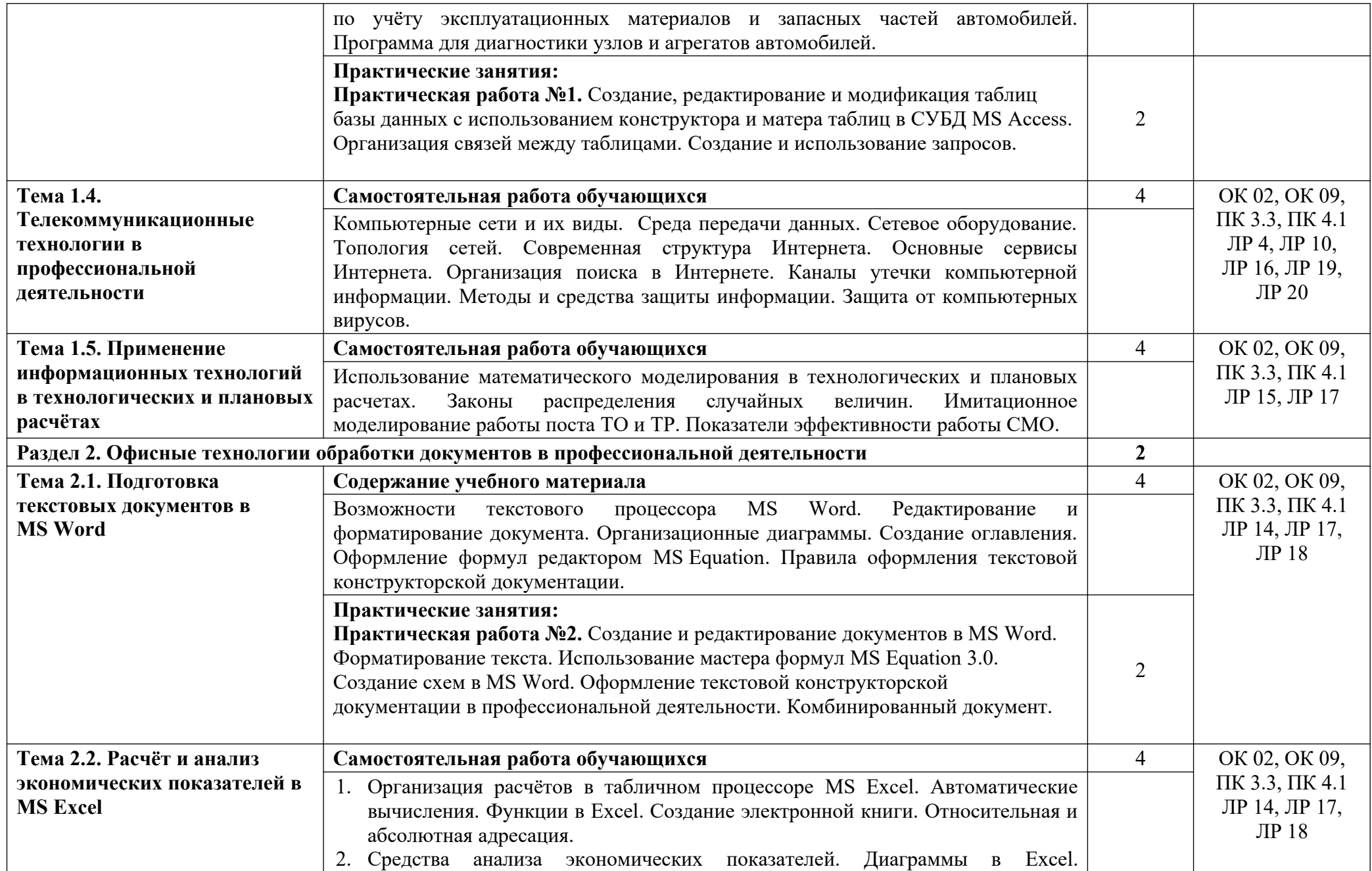

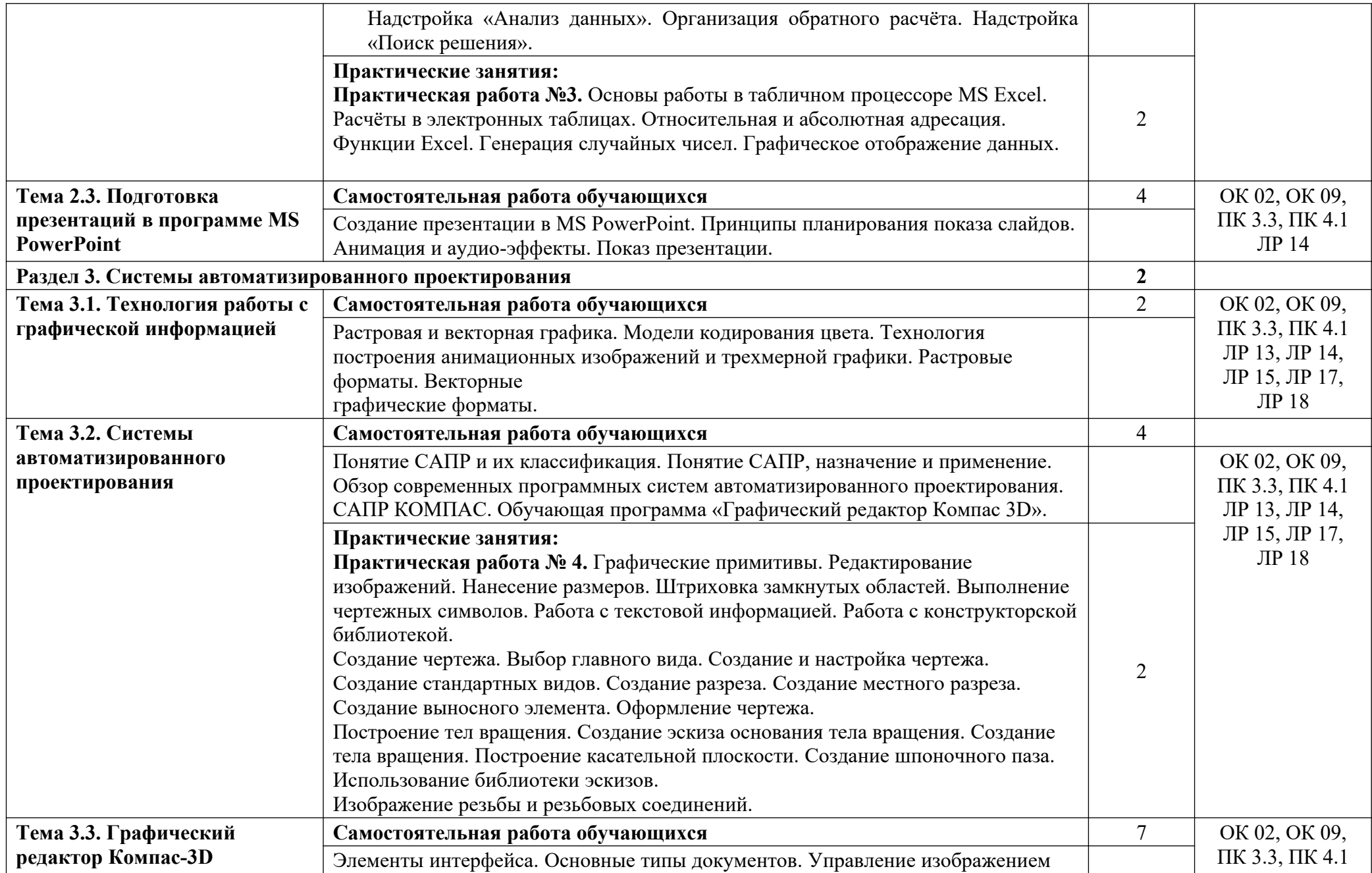

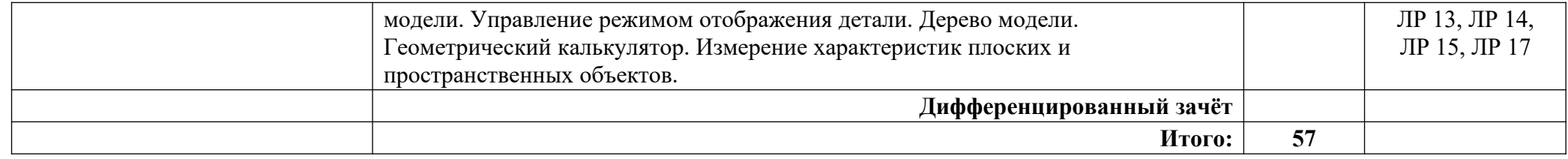

## <span id="page-8-0"></span>**3. УСЛОВИЯ РЕАЛИЗАЦИИ УЧЕБНОЙ ДИСЦИПЛИНЫ**

## **3.1. Для реализации программы учебной дисциплины должны быть предусмотрены следующие специальные помещени**я:

Кабинет информатики, оснащенный оборудованием:

- компьютеры с установленным лицензионным программным обеспечением — 15 рабочих мест;

- рабочее место преподавателя с персональным компьютером;
- комплект учебно-методической документации;
- проектор, экран;
- принтер;
- локальная сеть с выходом в глобальную сеть.

### **3.2. Информационное обеспечение реализации программы**

#### **Основные источники:**

1. Альпидовский А.Д. Информационные технологии на транспорте. Волжский государственный университет, 2015. https://e.lanbook.com

2. Горбатюк С.М. и др. Информационные технологии: практикум. М.: МИСИС, 2016. https://e.lanbook.com

3. Горев А.Э. Информационные технологии в профессиональной деятельности (автомобильный транспорт. Учебник для СПО. –М.: Юрайт,  $2016. - 271$  c.

4. Пятибратов А.П. и др. Вычислительные системы, сети и телекоммуникации. М.: Финансы и статистика, 2014. https://e.lanbook.com

#### **Дополнительные источники:**

1. Веденеева Е.А. Функции и формулы Excel - Издательство: Питер, 2015.

2. Михеева Е.В. Практикум по информационным технологиям в профессиональной деятельности: учеб. пособие. - М.: ТК Велби, Изд-во Проспект, 2014.

## **Интернет-ресурсы (электронные издания):**

1. Сети ЭВМ и телекоммуникации (http://bankknig.com/nauka\_ucheba/132847-seti-yevm-i-telekommunikacii.html)

2. Плотникова, Н.Г. Информатика и информационнокоммуникационные технологии (ИКТ) [Электронный ресурс]: учебное пособие для ссузов / Н.Г. Плотникова. - М.: ИЦ РИОР: НИЦ ИНФРА-М, 2017. - 124 с. - Режим доступа: http://znanium.com/bookread2.php? book=760298

3. Сергеева, И. И. Информатика [Электронный ресурс]: Учебник для студентов ссузов/ - 2-е изд., перераб. и доп. - М.:ИД ФОРУМ, НИЦ ИНФРА-М, 2017. - 384 с. - Режим доступа: http://znanium.com/bookread2.php? book=768749

4. Официальный сайт фирмы «Корс-Софт», предоставляющий свободно распространяемое программное обеспечение для образовательных целей [www.kors-soft.ru](http://www.kors-soft.ru/). Электронная библиотека информационных технологий (http://www.it-ebooks.ru)

5. Энциклопедия по информационным технологиям (http://ru.wikipedia.org)

- 6. Электронная книга по Excel ([http://informatika-miit.narod.ru](http://informatika-miit.narod.ru/))
- 7. www.machinery.ascon.ru;
- 8. www.sapr.ru.

# <span id="page-10-0"></span>**4. КОНТРОЛЬ И ОЦЕНКА РЕЗУЛЬТАТОВ ОСВОЕНИЯ УЧЕБНОЙ ДИСЦИПЛИНЫ**

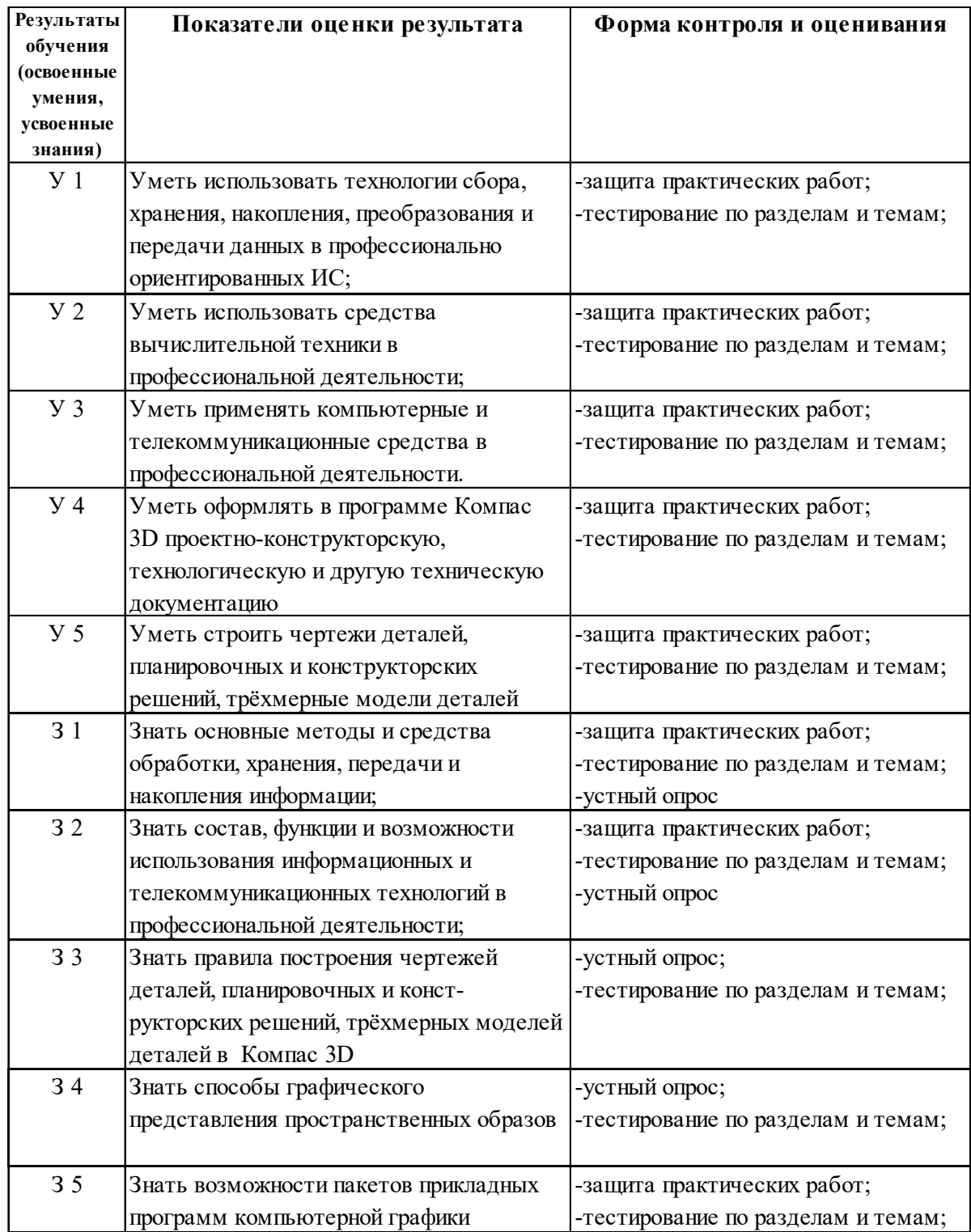